# 11 SUPERBASIC EXTENDING

In this chapter we are going to look at four programs, each of which<br>extend the SuperBASIC language in some manner. Each of the programs is<br>listed in full as an assembler output list file, and preceded by a short<br>descripti which was used to develop the programs is available on the other<br>Microdrive cartridge.<br>The full assembly listings will be found to be helpful in a number of

The full assembly listings will be found to be helpful in a number of<br>ways. First, they act as simple examples of SuperBASIC extension-file<br>creation. Second, the hexadecimal opcode listings could be used to enter<br>the machi

### 11.1 Using the programs

The procedures and functions within the four programs have to be<br>initialized in order to inform SuperBASIC that they exist. The routine<br>for doing this is demonstrated in the four programs, and discussed in<br>Secs. 8.4 and 8. BO0T file could be created with commands in it of the form:

> 100 base=RESPR(size) llO LBYTES filename, base 120 CALL base 130 NEW

This first sets up a suitably sized slice of RAM in the resident<br>procedure area. The '\_code' file is then loaded into this area and<br>CALLed. This will cause a jump to the start of the procedure file, which<br>in turn simply ex

#### 11.2 Example 1 – CURSOR

This file contains two extension procedures, CURSEN and CURDIS. The short initialization routine is at the very beginning, starting at label EXTEN. The procedure definition table follows this, starting at label PROC DEF.

The function INKEY\$, within the QL ROM, does not enable the cursor. It is possible that an application program written in SuperBASIC may require the cursor to be enabled while polling the keyboard using INKEY\$. CURSEN will perform jusl thls very easily! First, set register DO to SD\_CURE, then set D3 to -1 and AO to the appropriate channel ID, and, fina11y, perform a TRAP #3. The procedure CURDIS disables the cursor.

Unfortunately, though the principle is easy, life itself is harder than it should be. Owing to one of those inexplicable oversights that occur in new software, the routine in the QL ROM for finding the ID of a SuperBASIC channel is not vectored, and so you have to write i yourself! The complete routine, which will be required for any SuperBASIC function or procedure that uses channels, starts at CHANNEL. Sec.6.3 describes the channel structure.

Note how the channel is checked for being open in the code starting at CHAN LOOK (just before CHAN EXIT). First, the channel ID is placed into register A0 (because that is where it is needed!). Second, the least significant word of A0 is copied into a dummy register in order to set the flags. A closed or unopened channel is marked as -1 (long-word). The least significant word should be checked to be greater than or equal to zero for an open channel. The most significant word is, of course, the tag, and for an open channel it could take any value.

#### 11.3 Example 2 - UTILS

all procedures are used purely for performing actions. Often they will find or calculate values to be returned. Usually this will be done by a function call to return one value, but, occasionally, more than one value will be required. In this latter case it becomes convenient to return the values through a procedure parameter list. The file in this example contains two functions (MEAN and NHEX\$), and one procedure  $(TIME)$ .

The MEAN function takes one (or more) values, coerced to floating point, and adds them together in a loop using the arithmetic routine RI\_ADD. At this point the arithmetic stack has only one floating point number left on it. The number of values is then put on the stack, floated, and divided into the sum. Finally, the return argument address and type are set (DO is set by the arithmetic routines) and the function returns.

The NHEX\$ function is slightly more complex in that, when returning an odd lengfh string, the start of the string must be aligned on a word boundary. First, the two arguments are fetched (in long integer form so there can be eight hex digits). The routine is a little bit careless in allocating the arithmetic stack, because CA GTLIN will have taken at least 10 bytes to create the two long integers on the stack. Next, the

second long integer is converted (in place!) to eight hex digits. If an odd number of digits is required the characters are moved down by one (note that auto increment cannot be used as all references within the (note that auto increment cannot be used as all references within the<br>SuperBASIC area must be based on A6). Finally, the word holding the length of the string is put before the string and the return argument address and type are set.

The TIME procedure returns two values giving the time of day in hours and minutes. The critical part of the procedure is the TIME SET routine. This returns an integer value into either a floating point variable or an integer variable. It will not return a value to a REPeat or FOR<br>identifier. The first part of TIME\_SET puts the integer on the arithmetic stack, and then checks if the parameter is either unset, or a variable. Next, it decides whether the integer on the stack needs to be converted into floating point. Finally, the value is assigned using BP\_LET.

# 11.4 Example 3 - ARRAY

Arrays have a pre-defined allocation. Individual elements of an array may be set using BP\_LET, but it is very easy to write procedures to modify complete arrays. The examples given here move part of an array (or sub-array) filling the space left behind with zeros. The procedure MAKE ROOM creates room for extra entries in an array, and TAKE ROOM removes entries.

The ROOM\_SET routine first finds the amount of space to make (or take). It then works its way through the array pointers, finding the base address of the array, the length of each of the most significant elements (e.g., for the array  $A(20,3)$  the length is  $(3+1)*6$  bytes), and the number of the elements which require moving.

The rest of the code in the MAKE\_ROOM and TAKE\_ROOM procedures simply perform block copying and block clearing, with all addressing being based on register A6.

To see the effect of, for example, the MAKE\_ROOM routine, try the following (extended) SuperBASIC program:

> DIM  $array(9.4)$ FOR  $i=0$  to 9 FOR  $j=0$  to 4  $array(i,j)=10*<sub>i+j</sub>$ END FOR j END FOR i

PRINT array, MAKE ROOM  $array(3 to 8)$ .2 PRINT array,

Now try a similar test, but this time use a string array.

#### 11.5 Example  $4 - JOBS$

The final example of adding procedures to SuperBASIC is a set of job control procedures. There is one procedure to write out a list of all the jobs in the QL (JOBS), and there are four procedures to control jobs<br>(SJOB, KJOB, RJOB, and PJOB). These latter four are very similar, the<br>first (or only) two arguments are the job number and the job tag. The<br>number is identifier. These are combined to form the complete job ID required by QDOS calls.

The JOBS procedure to write a list of jobs has no parameters (except<br>possibly a channel number) and the loop that scans the job tree is<br>simple enough. After the jobs loop there is our old friend CHANNEL and<br>finally the rou (JOB INF).

The output is formatted by filling a buffer with the characters to be<br>sent, then the line is sent to the required channel. The buffer used is<br>the SuperBASIC interpreter's own buffer, which is at least 128 bytes<br>long. The f used to convert it to characters in the buffer. JOB\_NUM then fills (with at least one space) up to A5.<br>Finally, the start of the job is checked for a standard header, and,

f found, the characters of the program identification are copied into<br>the buffer. Note the difference in handling the data in the jobs header<br>(at an absolute address) and the interpreter buffer (address based on<br>A6).

### Figure 11.1 Cursor enable/disable extensions

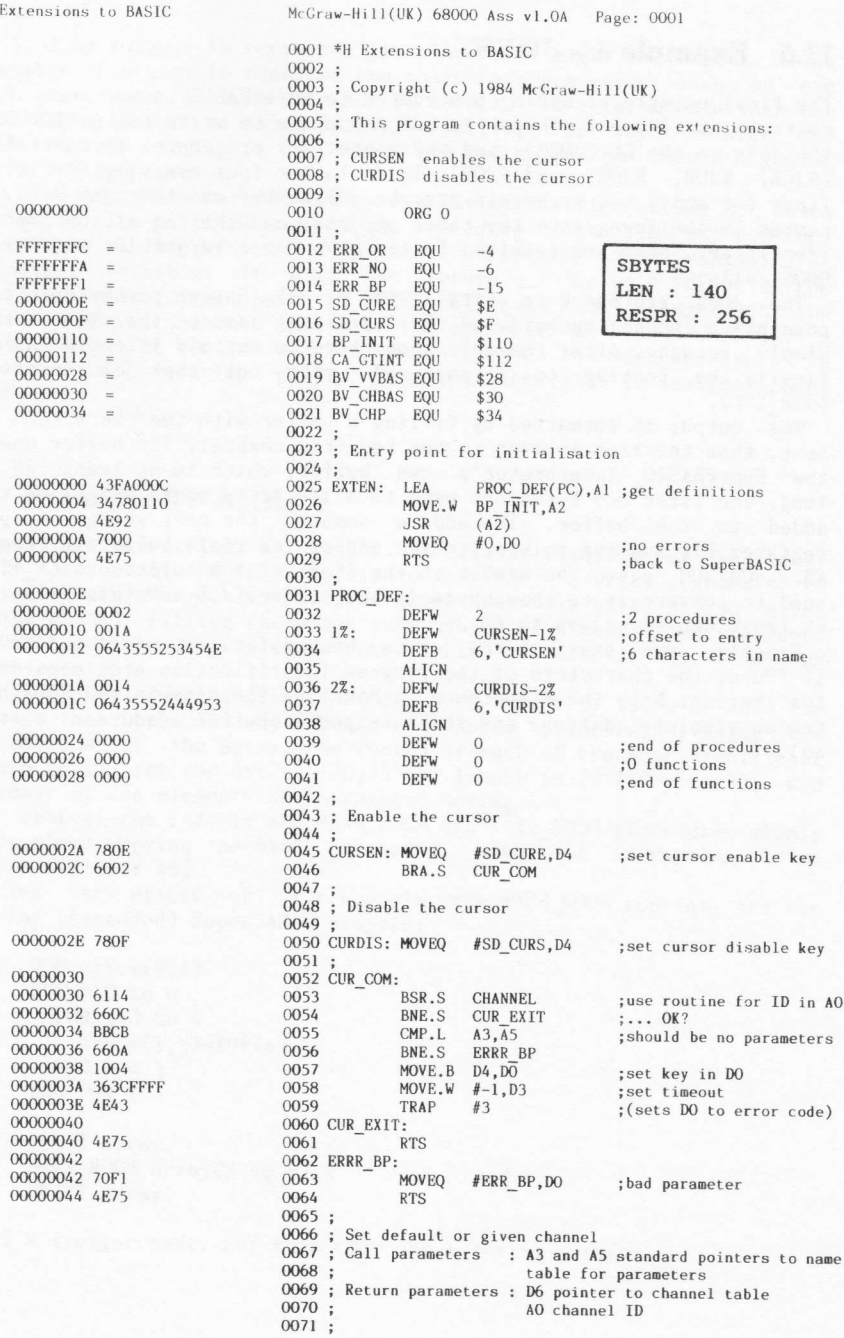

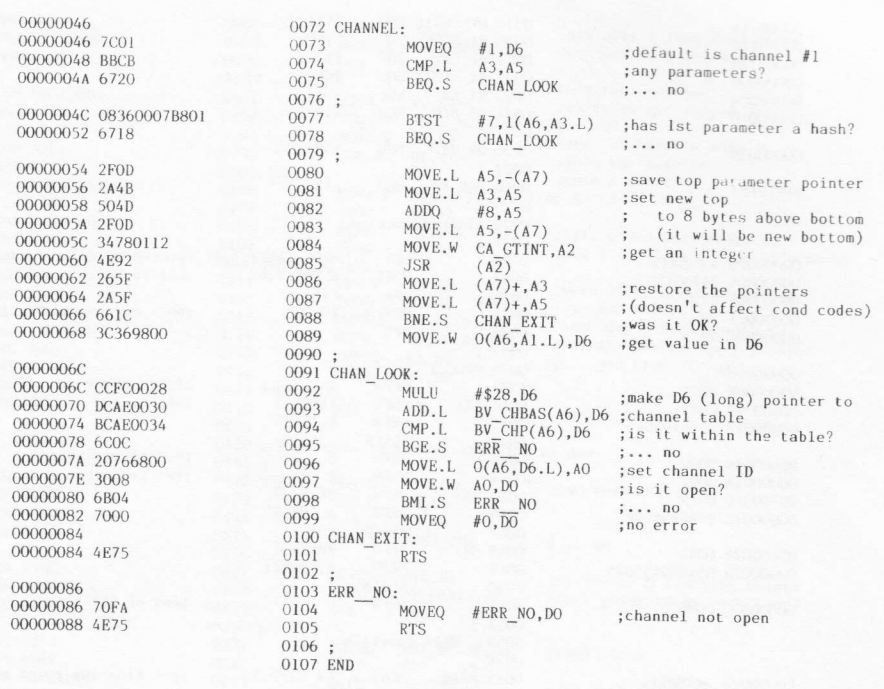

### Symbols:

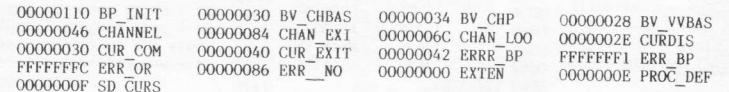

0000 error(s) detected<br>61A2 bytes free

#### \*\*\*\*\*\*\*\*\*\*\*\*\*\*\*\*\*\*\*\*

Figure 11.2 General function/procedure parameter passing extensions

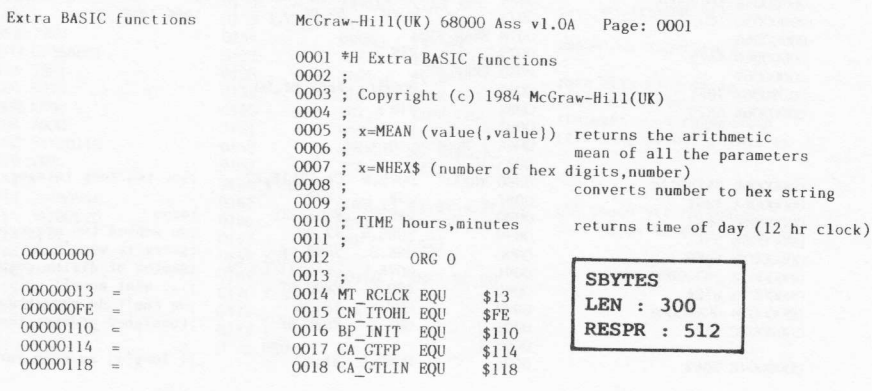

00000112 CA\_GTINT<br>0000002A\_CURSEN<br>FFFFFFFA\_ERR\_NO<br>0000000E\_SD\_CURE

00000110 00000120 00000008 0000000A 00000010 00000058  $FFFFFF$ 00000000 43FA000C 00000004 34780110 00000004 7000 0000000C 4E75 0000000E<br>0000000E 0001 00000010 0042<br>00000012 0454494045 00000018 0000 0000001A 0002<br>0000001C 0012<br>0000001E 044D45414E 00000024 0042 00000026 054E48455824 0000002C\_0000 0000002E 34780114 00000032 4E92 00000036 3803 0000003A 5543 0000003C 6D10 0000003E 3478011C 000000042<br>000000042 700A 00000044 4E92 00000048 51CBFFF8 0000004C 5549<br>0000004E 3D849800<br>00000052 7008 00000054 4E92 00000058 4E92 0000005A 0000005A<br>0000005A 2D490058<br>0000005E 7802 00000060 00000060 4E75 00000062 00000062 70F1<br>00000064 4E75 00000066 34780118<br>0000006A 4E92<br>0000006C 6642<br>0000006E 5543 00000070 66F0<br>00000072 28369800<br>00000076 67EA<br>00000078 0C440008 0000007C 62E4 0000007E 2049

0000011A

0019 BV\_CHRIX EQU  $$11A$ 0020 RI EXEC EQUINE  $$11C$ <br> $$120$  $$08$ 0023 RI ADD  $$0A$ EQL EQU  $$10$  $0025$ 0026 BV RIP EQU \$58 0027 0028 ERR BP EQU  $-15$  $0029:$ 0029;<br>0030;Initialisation<br>0031; LEA<br>MOVE.W  $0032$ 0033  $BP_1\overline{N}IT, A2$ <br>(A2) JSR<br>JSR<br>MOVEQ 0034 0035  $#0.00$ 0036 **RTS** 0037 0038 PROC\_TAB:  $0039$ DEFW  $0040$   $1\%$ : DEFW  $TIME-12$  $4, 'TIME'$  $0041$ DEFR  $0042$ ALIGN  $0043$ DEFW  $\,$   $\,$   $\,$  $0044$ **DEFW**  $00452%$ DEFW  $MFAN-2Z$  $00/6$ DEFB  $4, 'MEAN'$  $0047$ ALIGN  $NHEX-3%$ DEFW<br>DEFB 0048 3%:  $0049$ 5,'NHEX\$' 0050 ALIGN  $\frac{0050}{0051}$ **DEFW**  $\overline{0}$ 0053 ; MEAN function 0054 0055 MEAN: MOVE.W  $CA$ <sub>2</sub>GTFP, A2<br>JSR  $(A2)$ 0056 JSR (A2)<br>BNE.S MEAN<br>MOVE.W D3, D4 0057 MEAN RTS  $0058$ ERRR\_BP BEQ.S<br>SUBQ.W 0059  $0060$  $#2.03$ MEAN SET 0061 BLT.S 0062<br>0063 ADD\_LOOP:<br>0064 MOVEQ #RI\_ADD,DO 0062 MOVE.W RI EXEC, A2  $(A2)$ <br>MEAN\_RTS BNE.S 0066 0067 DBRA D3, ADD\_LOOP  $0068:$ #2,A1<br>D4,O(A6,A1.L)<br>#RI\_FLOAT,DO  $\frac{0069}{0070}$ SUBQ<br>MOVE.W  $0071$ MOVEQ  $0072$  $(A2)$ **JSR** #RI\_DIV, DO  $0073$ MOVEQ  $0074$ **JSR**  $(A2)$ 0075 MEAN\_SET: 0076 MOVE.L A1, BV RIP(A6) 0077 MOVEQ  $#2, 04$ 0078 MEAN\_RTS:<br>0079 RTS 0080 ERRR\_BP: MOVEQ #ERR\_BP, DO 0081 **RTS** 0082  $0083;$ 0084 ; Hex conversion 0085 MOVE.W CA\_GTLIN, A2<br>JSR (A2)<br>BNE.S NHEX\_RTS **0086 NHEX:** 0087  $0088$ SUBQ.W #2, D3<br>BNE.S ERRR\_BP  $0089$  $0090$  $0(A6, A1, L), D4$ <br>ERRR\_BP<br>#8,  $D4$ 0091 MOVE.L BEQ.S<br>CMP.W  $0092$ 0093 0094 BHI.S ERRR\_BP  $0095;$ 0096 MOVE.L Al, AO

;no - error :1 procedure ; of fset ; end of procedures ; two functions ; end of functions ;get floating point numbers  $: \ldots$  00DS ;... oops<br>;save number of parameters<br>;... there were not any<br>;n-1 adds (adjust for DBRA)<br>;only one number - return it<br>;now use arithmetic package ;add  $;\ldots$  oops ;... and do another one ; number of parameters on stack :float it ; and divide by it ; set return argument address ; and type ;get two long integers ;oops<br>;we wanted two arguments ; sorry it wasn't 2<br>; number of digits required ;... what none!!<br>;we can't do more than 8 ; (unsigned greater than)

;2 long's, so room for 8 chars

00000082 347800FE 00000086 4E92 00000088 08040000 0000008C 6712 0000008E 3204 00000090 92CT 00000092 00000092 1DB6980098FF 00000092 1bb09800<br>00000098 5249<br>00000094 51C9FFF6 0000009E 5549 000000A0 000000A0 92C4 00000040 92C4<br>000000A2 5549<br>000000A4 3D849800 00000008 2D490058 000000AE 7000 000000B0 000000B0 4E75 000000B2 7010 000000B4 DO8B<br>000000B6 908D 000000B8 6662 000000BA 720C 000000BC 3478011A 000000C0 4E92 000000C2 7013 000000C4 4E41 000000C6 82FCA8CO 000000CA 4241 000000CA 4241<br>000000CC 4841<br>0000000E 82FC003C<br>000000D2 48C1<br>000000D4 82FC003C 000000D8 2801 000000DA 6108 000000DC 6640 000000DE 504B 000000E0 4844 000000E4 000000E4 226E0058 000000E8 92FC0002<br>000000EC 3D819800 000000F0 4A36B800 000000F4 6708<br>000000F4 6708<br>000000F6 0C360002B800<br>000000FC 661E 000000FF 000000FE 720F 00000100 C236B801<br>00000104 5501<br>00000106 6D14 00000108 6E08<br>0000010A 7008 0000010C 3478011C<br>00000110 4E92 00000112 00000112 2D490058 00000116 34780120<br>0000011A 4ED2 0000011C 0000011C 70F1 0000011E 0000011E 4E75

00000080 5849

0097<br>0098 ADDQ #4,Al<br>CN\_ITOHL,A2<br>(A2) ;now only 1 long word there<br>;convert to 8 hex digits MOVE W  $0009$ **JSR** 0100 ; now the problems!!  $0101$ **BTST** #0, D4 ; is it an odd length string<br>;... no  $0102$ NHEX\_SET\_LEN<br>D4, D1 BEO.S  $D4, D1$  ;  $y$  es, so have to move it<br>  $D1, A1$  ; move the pointer<br>  $O(A6, A1.L), O-1(A6, A1.L)$ <br>  $f1, A1$ MOVE.W  $0103$ 0104  $0105$   $102$ 0106 MOVE.B  $\begin{array}{c} \text{ADDQ} \\ \text{DBRA} \end{array}$  $#1, A1$ <br>D1,10% 0107 0108 ; this moves D1+1 characters<br>;add 1 to A1, + 1 'cos it's moved **SURO**  $#2.41$ 0110 NHEX\_SET\_LEN  $0111$  $\overline{SUB}$ . W  $D4.41$ ; move Al to start of string 0112 **SUBO** #2, Al ;... and a word further on<br>;then put string length in<br>;set arithmetic stack pointer 0113 MOVE.W  $D4.0(46.41.1)$ A1, BV\_RIP(A6)<br>#1, D4 0114 MOVE. L 0115 MOVEQ ;... and type string 0116 0116<br>0117 NHEX\_RTS:<br>0118 RTS MOVEO  $#0.00$ 0119 0120 ; Procedure to return the time of day 0121 0122 TIME: #16, DO MOVEQ ; two parameters? 0123  $A3, D0$ <br> $A5, D0$ ADD.L 0124 SUB.L  $0125$ BNE.S ERRR BP1  $\cdots$  no  $0126;$  $0127$ MOVEQ #12, D1 ; space for 2 floating points 0128 MOVE.W BV CHRIX, A2 ; (not going to be very tidy)  $0129$ <br> $0130$  : **JSR**  $(A\overline{2})$  $0131$ MOVEQ #MT RCLCK, DO :read clock  $0132$ TRAP  $#1$ DIVU<br>CLR.W 0133 #43200, D1 ;get half a day of seconds<br>;... without the days 0134  $D1$ 0135 SWAP  $D1$ 0136 DIVU #60, D1 ; then half a day of minutes<br>;... without the seconds<br>;split into hours and minutes<br>;save minutes (top end of D4)  $D1$ <br>#60, D1 0137 EXT.L  $0138$ DIVU 0139 MOVE.L  $D1, D4$  $0140:$  $0141$ BSR.S TIME\_SET<br>TIME\_RTS<br>#8,A3 ; set one return parameter BNE.S<br>ADDQ 0142  $;\ldots$  cops 0143 ;move param. ptr to next 0144 SWAP  $D<sub>4</sub>$ 0145 MONTHS MOVE.W  $D4, D1$ ; set other return parameter .:<br>
MOVE.L BV\_RIP(A6), A1<br>
SUB.W #2, A1<br>
MOVE.W D1, O(A6, A1.L)  $0147$ 0148 ; put it on the RI stack  $0149$  $0150;$ TST.B  $0151$  $O(A6, A3.L)$ ; is parameter unset?  $0152$ <br> $0153$ BEQ.S<br>CMP.B TIME TYPE<br>#2,0(A6,A3.L)<br>ERRR\_BP1 ;... yes, that's alright<br>;is it a variable?  $0154$ BNE.S  $: \ldots$  no, cannot set 0155 TIME\_TYPE: 0156 MOVEQ #\$F, D1 ;mask out separators 0157 AND.B 1(A6, A3.L), D1<br>#2, D1<br>ERRR\_BP1 SUBQ.B<br>BLT.S 0158 ; see what type it is 0159 ;<br>null or string<br>;integer - no conversion TIME LET<br>#RI\_FLOAT, DO<br>RI\_EXEC, A2 0160 BGT.S 0161 MOVEQ ; floating point - float it MOVE, W 0162  $0163$ **JSR**  $(A\overline{2})$ 0164 TIME LET: MOVE.L A1, BV\_RIP(A6)<br>BP\_LET, A2<br>(A2) 0165 RI stack ptr to value<br>;set value in data structure  $0166$ 0167 **JMP** 0168 ERRR\_BP1: MOVEO 0169 #ERR\_BP, DO 0170 TIME\_RTS:<br>0171 RTS 0172;<br>0173 END

#### Symbols:

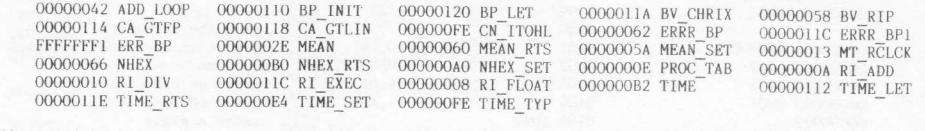

0000 error(s) detected<br>6124 bytes free

## +++++++++++++++++++

# Figure 11.3 Array manipulation procedures

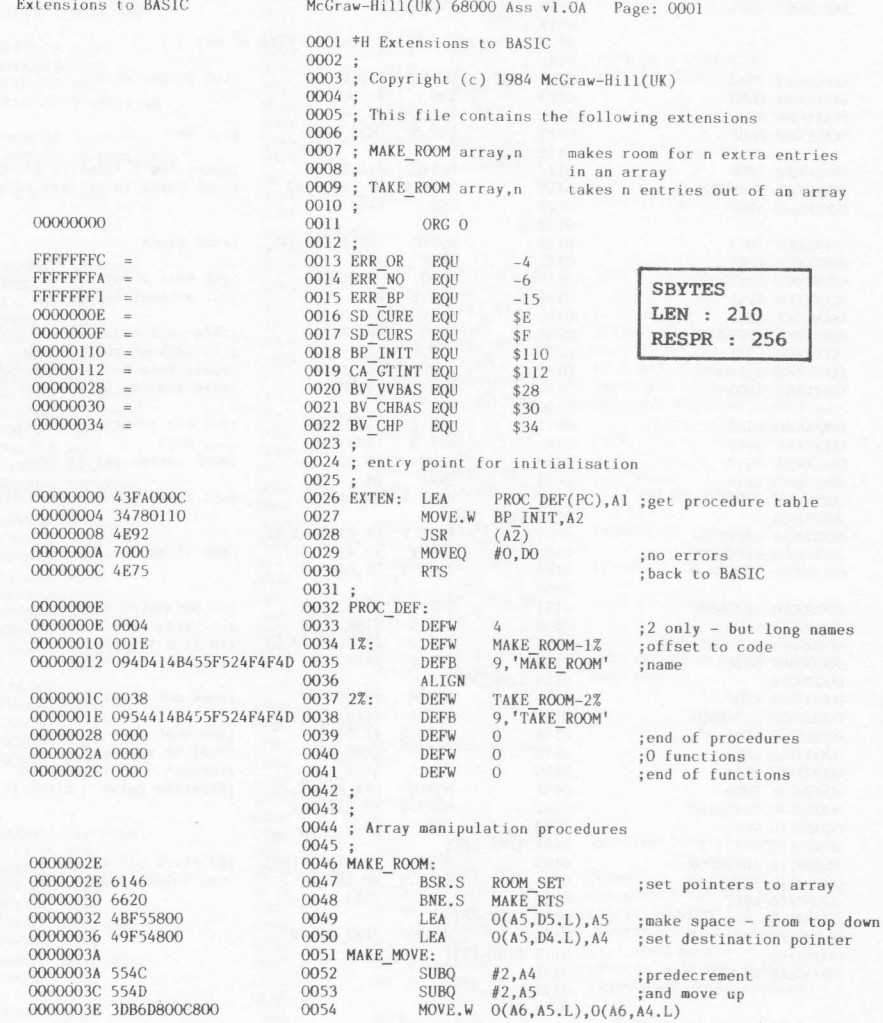

00000044 5545 00000046 62F2 00000048 00000048 554C 00000048 5540<br>00000044 4276C800<br>0000004E 5544<br>00000050 62F6<br>00000052 00000052 4E75 00000054 00000054 6120 00000056 661C<br>00000058 49F54800<br>0000005C 0000005C<br>0000005C 3DB6C800D800<br>00000064 544D 00000066 5545 00000068 62F2 0000006A<br>0000006A<br>0000006A 4276D800 0000006E 544D<br>00000070 5544 00000072 62F6 00000074 00000074 4E75 00000076 00000076 504B<br>00000078 BBCB 0000007A 6F56<br>0000007C 34780112 00000080 4F92 00000082 6648 00000084 5343 00000086 664A 00000088 38369800 0000008C 6F40 0000008E 514B<br>00000090 0C360003B800 00000096 663A<br>00000098 720F 0000009A C236B801 0000009E 2A6E0028 000000042 2876B804 000000A8 DBF6C800 000000AC 3C36C808 00000080 5501<br>000000B2 6D08 000000B4 6E04<br>000000B6 CCFC0003 000000BA 000000BA DC46 000000BC 000000BC 3A36C806 000000000 5245<br>000000002 9A44<br>000000004 6F08 00000006 C8C6<br>000000C8 CAC6 000000CA 7000 000000CC<br>000000CC 4E75 000000CE 000000CE 70FC 000000D0 4E75 000000D2

 $0091$ 

0102

 $0111$ 

0114

 $0115$ 

0121

 $0122$ 

0123

0131

0055 **SUBO**  $#2.05$ 0055<br>0056 BHI<br>0057 MAKE\_CLEAR: BHI.S MAKE\_MOVE 0058 SUBQ<br>CLR.W  $#2, A4$ ; predecrement 0059  $O(A6, A4, L)$ ; and clear the left over bit #2, D4<br>MAKE\_CLEAR 0060 **SUBO**  $0061$ BHI.S 0062 MAKE\_RTS: 0063  $RTS$ 0064 0065 TAKE\_ROOM:<br>0066 BSR.S ROOM SET ; set pointers to array BNE.S TAKE\_RTS<br>0(A5, D4.L), A4 0067 0068 ;set source pointer 0069 TAKE MOVE: ; move down<br> $0(A6, A4.1), 0(A6, A5.1)$ 0070 MOVE.W 0071  $#2, A4$ <br> $#2, A5$ **ADDO** ;and postincrement  $0072$  $ADDQ$  $0073$ **SUBO** #2.D5  $0074$ BHI.S TAKE\_MOVE 0075 TAKE CLEAR: CLR.W  $O(A6, A5, L)$ ; clear bit at the top 0076 0077  $ADDQ$  $#2, A5$ <br> $#2, D4$ ;and postincrement 0078 **SURO**  $0079$ BHI.S TAKE\_CLEAR 0080 TAKE\_RTS: 0081 **RTS**  $0082;$ 0082 ;<br>0083 ; General setup for room routines<br>0084 ; returns D4 distance to move<br>0086 ; b amount to move<br>0086 ; A5 base address of array  $\frac{0086}{0087}$ ; 0088 ROOM\_SET: 0089  $ADDO$  $#8, A3$ ; ignore array for moment CMP.L  $A3, A5$ <br>
BLE.S ERR BP1<br>
MOVE.W CA GTINT, A2<br>
JSR ( $A\overline{2}$ )<br>
MIS ( $B\overline{2}$ ) 0090 ;any arguments left? 0092 ; we need one integer 0093 JSR<br>BNE.S ROOM RTS 0094 ;oops  $0095$  $SUBQ, W$ ; just one 0096 BNE.S ;oops<br>;set distance to move 0097 MOVE, W 0098 BLE.S ERR OR ;oops  $0099:$  $0100$ SUBQ #8, A3 0101  $CMP$ .  $B$ ;it must be an array BNE.S 0103 MOVEO ;mask out separators  $0104$ AND.B  $1(A6, A3. L), D1$ ; when we get array type  $0105;$ BV\_VVBAS(A6),A5 ;get base of VV area<br>4( $\overline{A}6$ ,A3.L),A4 MOVE 1. 0106 0107 MOVE.L ; and so base of descriptor<br>;... and base of array 0108 ADD.L  $A5.A4$ 0109 ADD.L  $0(A6, A4. L)$ , A5  $0110:$ MOVE, W  $8(A6, A4. L)$ , D6 ;get element length  $#2, D1$ <br>ROOM\_SIZE<br>ROOM\_BY\_2<br> $#3, D6$ 0112 SUBQ.B ;adjust for array type<br>;nothing for strings BLT.S 0113 ;\*2 for integers<br>;\*6 for floating point MIT.IT 0115<br>0116 ROOM\_BY\_2:<br>0117 ADD.W D6.D6 011/<br>0118 ROOM\_SIZE:<br>0119 MOVE.W ;assume element length < 64k  $6(A6, A4. L), D5$ ;get total nr of elements  $0120$ ADDQ.W<br>SUB.W  $#1, D5$ <br>D<sub>4</sub>, D<sub>5</sub> ;max. dimension +1 : thus nr of elements to move BLE.S ERR OR  $D6, \overline{D4}$ ; conv. dist. to move to bytes<br>; and number of bytes to move MULU 0124 MULU D6, D5  $0125;$ **MOVEO**  $#0.00$ 0126 0127 ROOM\_RTS:<br>0128 RTS  $OR:$ 0129 ERR MOVEQ 0130 #ERR\_OR, DO **RTS** 0132 ERR BP1:

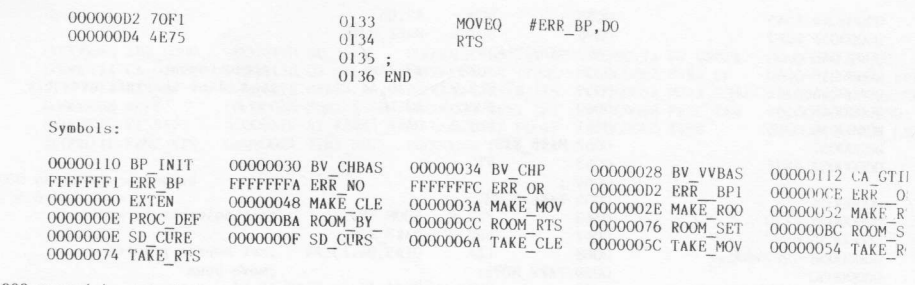

0000 error(s) detected<br>6152 bytes free

#### \*\*\*\*\*\*\*\*\*\*\*\*\*\*\*\*\*\*\*\*

# Figure 11.4 Job control/display procedures

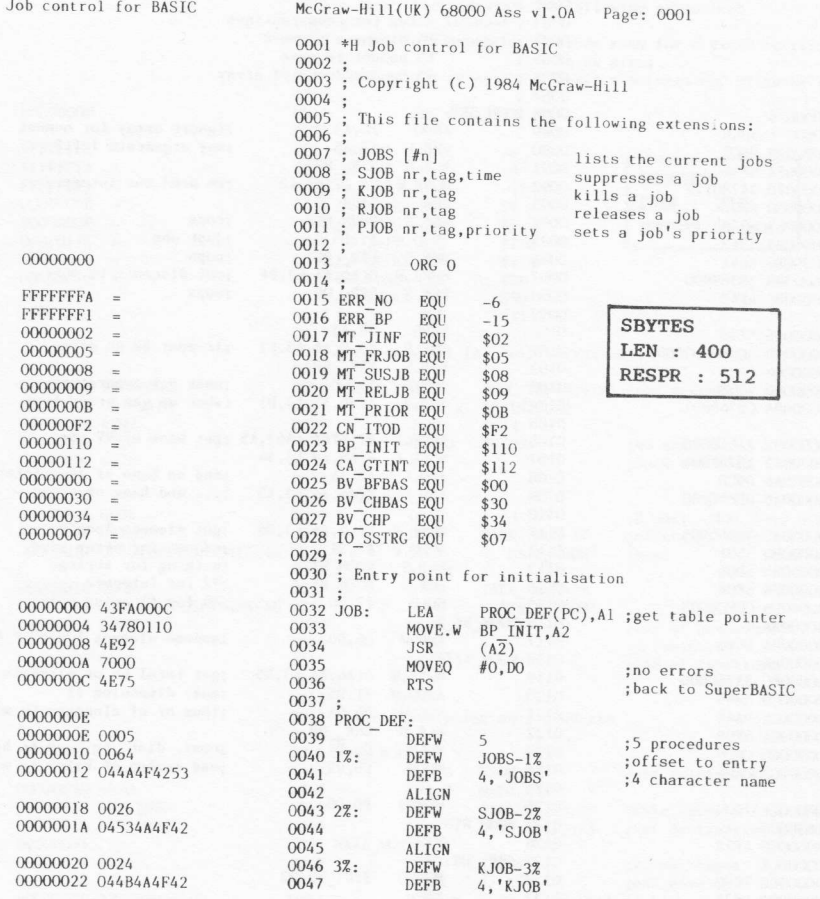

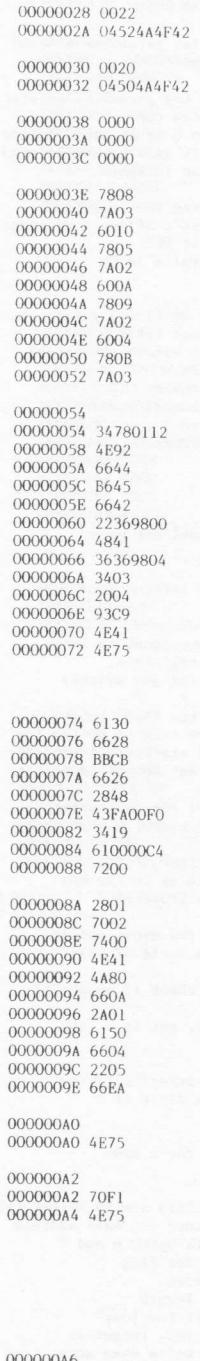

000000A6 7C01

000000A8 BBCB

 $0048$ 

ALIGN<br>DEFW  $00494%$  $R.10B - 42$ 0050 **DEFR**  $4, 'RJOB'$  $0051$ **ALIGN**  $0052, 5%$ PJOB-5%<br>4,'PJOB' DEFW  $0053$ **DEFB** 0054 **ALIGN**  $0055$ DEFW  $\,$   $\,$ end of procedures;<br>0 functions;<br>end of functions; 0056 DEFW  $\overline{0}$ 0057 DEFW  $\overline{0}$  $0058$ ;<br>0059 SJ0B: #MT\_SUSJB,D4<br>#3,D5<br>JOB\_COMMON<br>#MT\_FRJOB,D4<br>#2,D5 MOVEO ;suspend job  $0060$ MOVEQ ;get 3 parameters  $0061$ BRA.S MOVEQ ;force remove job<br>;get 2 parameters 0062 KJOB:  $0063$ #2,D3<br>JOB\_COMMON<br>#MT\_RELJB,D4 0064 BRA.S 0065 RJOB: MOVEQ ;release job<br>;get 2 parameters #MT\_RELJB,D4<br>#2,D5<br>JOB\_COMMON<br>#MT\_PRIOR,D4<br>#3,D5 0066 MOVEO  $0067$ BRA.S ;set job priority<br>;get 3 parameters 0068 PJOB: **MOVEO** 0069 MOVEQ 0070 0071 JOB\_COMMON:  $0072$ MOVE.W CA\_CTINT, A2 ;get some integers JSR<br>BNE.S<br>CMP.W  $(A<sub>2</sub>)$ <br>JOB EXIT 0073 0074 0075  $DS, \overline{D}3$ <br>ERRR\_BP ;got the right number?  $\frac{0076}{0077}$ BNE.S ;get job ID and tag<br>;(in the right order)<br>;get timeout (SJOB)<br>;or priority (PJOB) MOVE.L  $0(A6, A1.L)$ , D1 SWAP<br>MOVE.W  $0078$  $\overrightarrow{D1}$ 0079  $4(A6, A1. L), D3$ 0080 MOVE.W D3, D2<br>MOVE.L D4, D0  $0081$ ; set operation key<br>; flag address  $(SJOB) = 0$  $A1, A1$ <br>#1 0082 SUB.I.  $\frac{0083}{0084}$ TRAP **RTS** 0085 ;<br>0085 ;<br>0086 ; Write a list of jobs to selected or default channel 0088 JOBS: BSR.S CHANNEL BNE.S<br>CMP.L  $JOB$   $EXIT$ <br> $A3, A5$ 0089  $;\ldots$  OK?  $0090$ <br> $0091$ ; should be no parameters CHP.L<br>BNE.S ERREBP<br>MOVE.L AO, A4<br>LEA JOB HEAD(PC), A1<br>MOVE.W (A1)+, D2<br>BSR JOB\_WRITE  $0092$ :save channel ID  $0093$ ;write out a header<br>;... set length  $0094$ 0095 MOVEQ  $#0, \overline{D}1$ ; start at job 0  $\frac{0097}{0098}$  ; MOVE.L save this job ID;<br>get job information;<br>scan the whole tree;  $D1.D4$ #MT\_JINF,DO<br>#0,D2<br>#1  $0099$ MOVEQ<br>MOVEQ  $0100$ TRAP<br>TST.L 0101 0102  $\overline{D0}$ ;give up if an error  $0103$ BNE.S<br>MOVE.L **JOB EXIT** D<sub>1</sub>, D<sub>5</sub><br>D<sub>1</sub>, D<sub>5</sub><br>JOB\_INF<br>JOB\_EXIT  $0104$ <br> $0105$ ; save next job ID BSR.S<br>BNE.S ;output information on job 0106 0107 MOVE.L  $D_5$ ,  $\overline{D}$ 1<br>BNE.S 1% ;if next job is not<br>;zero, carry on  $0108$ 0109 0110 JOB\_EXIT:  $0111$  $RTS$ 0112 0112;<br>0113 ERRR\_BP:<br>0114 MOVEQ #ERR\_BP, DO ; bad parameter 0115  $RTS$  $0116;$ 0110 ;<br>
0117 ; Set default or given channel<br>
0118 ; Call parameters : A3 and A5 standard pointers to name<br>
0119 ; table for parameters<br>
0120 ; Return parameters : D6 pointer to channel table<br>
0121 ; A0 channel ID<br>
021 ; 0122 ;<br>0123 CHANNEL: MOVEQ #1, D6<br>CMP.L A3, A5  $0124$ ;default is channel #1  $0125$  $CMP.L$ ;any parameters?

000000AA 6720 000000AC 08360007B801<br>000000B2 6718  $\begin{array}{lll} 000000B4&2{\rm FOD} \\ 000000086&2{\rm A4B} \\ 000000086&2{\rm A4B} \\ 000000086&2{\rm FDD} \\ 00000000{\rm C} &2{\rm A7B}01112 \\ 0000000{\rm C} &2{\rm A5F} \\ 0000000{\rm C} &2{\rm A5F} \\ 0000000{\rm C} &2{\rm A5F} \\ 0000000{\rm C} &6{\rm A1C} \\ 0000000{\rm C} &3{\rm C369800} \end{array$  $\begin{array}{c} 0000000 \text{C} \\ 0000000 \text{C} \\ 000000000 \text{ DCAE0030} \\ 000000000 \text{ BCAE0034} \\ 000000000 \text{ BCAE0034} \\ 0000000000 \text{ BCAE0034} \\ 0000000000 \text{ B} \\ 000000000 \text{ B04} \\ 000000000 \text{ B04} \\ 000000000 \text{ B04} \\ 0000000000 \text{ B4} \\ \end{array}$ 000000E4<br>000000E4<br>000000E4<br>4E75 000000E6<br>000000E6 70FA<br>000000E8 4E75 000000EA<br>000000EA 2C02<br>000000EC 2E03<br>000000EE 2F08  $\begin{array}{lll} 000000 \text{F0} & 206 \text{E0000} \\ 000000 \text{F4} & 5448 \\ 000000 \text{F6} & 2248 \\ 000000 \text{F8} & 2448 \end{array}$  $\begin{array}{c} 0000000 \text{F8} \quad 2 \text{A}48 \\ 0000000 \text{F8} \quad 3204 \\ 00000000 \text{C} \quad 5840 \\ 00000000 \text{C} \quad 5461 \\ 000000100 \quad 2 \text{A}841 \\ 00000100 \quad 4 \text{B}41 \\ 00000104 \quad 5 \text{A}261 \\ 00000106 \quad 6148 \\ 00000108 \quad 3206 \\ 00000100 \quad 6 \text{A}487$  $\begin{array}{c} 00000120 \;\; 7416 \\ 00000122 \;\; 245 \mathrm{F} \\ 00000124 \;\; 5 \mathrm{C}4 \mathrm{A} \\ 00000124 \;\; 6616 \\ 00000126 \;\; 6016 \\ 0000012 \mathrm{C} \;\; 321 \mathrm{A} \\ 000000132 \;\; 620 \mathrm{E} \\ 00000134 \;\; 6444 \\ 00000136 \;\; 6006 \\ 00000138 \;\; 1 \mathrm{D}9 \mathrm{A}8$ 

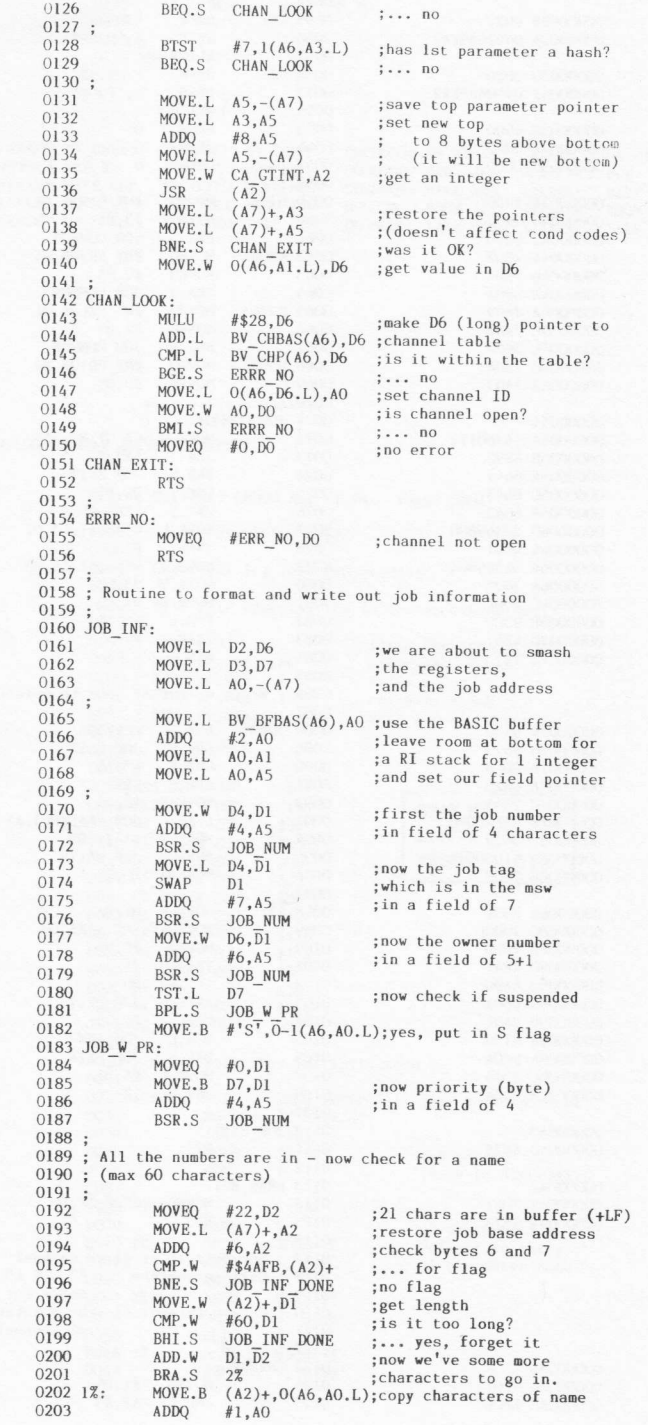

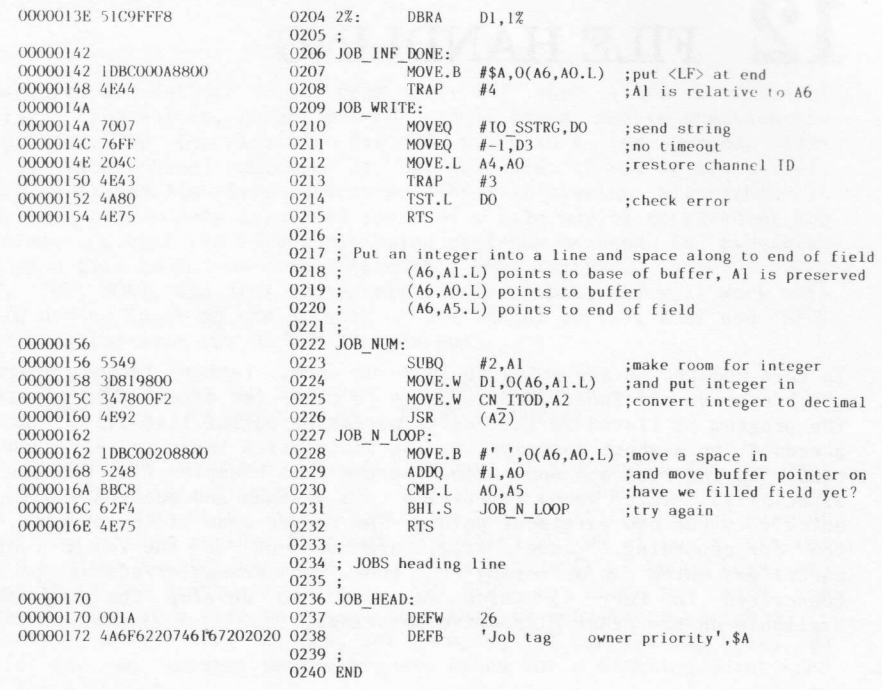

#### Symbols:

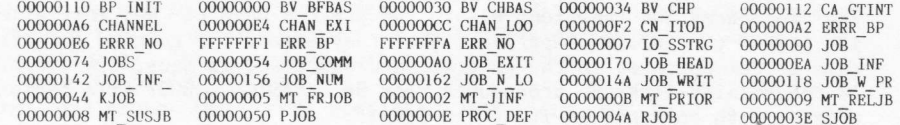

0000 error(s) detected<br>6098 bytes free

 $\bar{\nu}$